## **Google Drive**

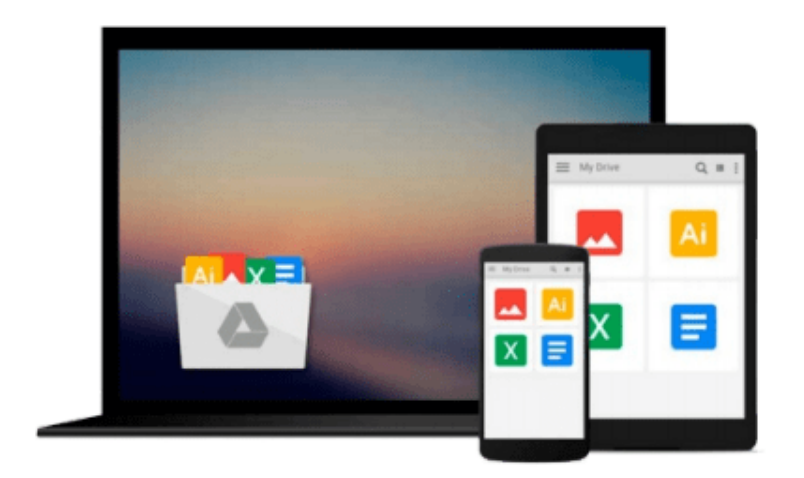

 $\equiv$ 

# **Learning Shell Scripting with Zsh**

*Gaston Festari*

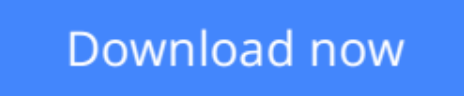

[Click here](http://sapek.club/go/read.php?id=1783282932) if your download doesn"t start automatically

# **Learning Shell Scripting with Zsh**

Gaston Festari

**Learning Shell Scripting with Zsh** Gaston Festari **Your onestop guide to reading, writing, and debugging simple and complex Z shell scripts**

### **About This Book**

- A step-by-step guide that will show you how to use zsh and its repertoire of powerful features to improve the efficiency of your daily tasks
- Learn how to configure and use zsh
- Discover some advanced features of zsh such as process and parameter substitution, running on restricted functionality mode, and emulating other shells

### **Who This Book Is For**

If you are a system administrator, developer, or computer professional involved with UNIX who are looking to improve on their daily tasks involving the UNIX shell, "Learning Shell Scripting with zsh" will be great for you. It's assumed that you have some familiarity with an UNIX command-line interface and feel comfortable with editors such as Emacs or vi.

### **What You Will Learn**

- Set up and configure the advanced aspects of zsh such as process and parameter substitution, running on restricted functionality mode, and emulating other shells, for example, ksh and Bourne
- Customize the shell prompt to display the information you need
- Work with the line-editor module to type less and do more
- Use filename generation, also known as globbing, to work with files and folders
- Discover programmable completion and never mistype a command or its options again
- Tame the shell history and use it simultaneously on multiple shells with just a few keystrokes
- Expand on zsh's built-in modules and functionality by creating your own functions

### **In Detail**

Zsh has become incredibly popular in recent times and reasonably so; the shell boasts some really great features such as command completion, filename generation, and history sharing among instances of the shell. Learning to use them to your advantage will prove to be really valuable and will save you from lots of tedious and overly-complex tasks.

This hands-on guide will show you how to configure and use zsh for work and daily tasks. It provides a clear introduction to the more powerful features of the shell such as globbing and completion. This book will help you take advantage of the real power behind the UNIX shell on both desktops and servers through real-world examples.

This book will help you understand the features of zsh and make it one of the most valuable assets in your toolbox. It will teach you how to use the shell history to look up and edit previously typed entries and take advantage of the line-editor module to speed up your typing and editing of commands. You will be able to create your own completion functions and ensure you never mistype a command or have to look at the manpages again.

You will learn how to define your own aliases and learn about filename generation so you can do more by typing even less. You will also discover the essentials of zsh and go deeper with its more advanced features. When you are done with this book, your time with the command line will be much more enjoyable and productive.

**[Download](http://sapek.club/go/read.php?id=1783282932)** [Learning Shell Scripting with Zsh ...pdf](http://sapek.club/go/read.php?id=1783282932)

**[Read Online](http://sapek.club/go/read.php?id=1783282932)** [Learning Shell Scripting with Zsh ...pdf](http://sapek.club/go/read.php?id=1783282932)

#### **From reader reviews:**

#### **Kevin Buckley:**

Why don't make it to be your habit? Right now, try to prepare your time to do the important work, like looking for your favorite publication and reading a e-book. Beside you can solve your short lived problem; you can add your knowledge by the reserve entitled Learning Shell Scripting with Zsh. Try to the actual book Learning Shell Scripting with Zsh as your buddy. It means that it can to become your friend when you sense alone and beside regarding course make you smarter than in the past. Yeah, it is very fortuned to suit your needs. The book makes you considerably more confidence because you can know anything by the book. So , we need to make new experience in addition to knowledge with this book.

#### **Arthur Elsberry:**

Reading a guide can be one of a lot of exercise that everyone in the world loves. Do you like reading book so. There are a lot of reasons why people love it. First reading a publication will give you a lot of new information. When you read a reserve you will get new information since book is one of many ways to share the information or maybe their idea. Second, looking at a book will make an individual more imaginative. When you reading a book especially fictional book the author will bring you to imagine the story how the people do it anything. Third, you may share your knowledge to other individuals. When you read this Learning Shell Scripting with Zsh, it is possible to tells your family, friends in addition to soon about yours reserve. Your knowledge can inspire the mediocre, make them reading a book.

#### **Bonnie Abramowitz:**

The reason why? Because this Learning Shell Scripting with Zsh is an unordinary book that the inside of the guide waiting for you to snap the idea but latter it will distress you with the secret the idea inside. Reading this book close to it was fantastic author who also write the book in such incredible way makes the content on the inside easier to understand, entertaining means but still convey the meaning thoroughly. So , it is good for you because of not hesitating having this any longer or you going to regret it. This phenomenal book will give you a lot of benefits than the other book include such as help improving your proficiency and your critical thinking means. So , still want to hold up having that book? If I were you I will go to the book store hurriedly.

#### **Rebecca Stark:**

In this time globalization it is important to someone to obtain information. The information will make a professional understand the condition of the world. The healthiness of the world makes the information easier to share. You can find a lot of recommendations to get information example: internet, classifieds, book, and soon. You can view that now, a lot of publisher this print many kinds of book. The actual book that recommended to your account is Learning Shell Scripting with Zsh this book consist a lot of the information on the condition of this world now. This book was represented just how can the world has grown up. The language styles that writer use for explain it is easy to understand. Typically the writer made some

investigation when he makes this book. Here is why this book suitable all of you.

## **Download and Read Online Learning Shell Scripting with Zsh Gaston Festari #13258NIQBYP**

### **Read Learning Shell Scripting with Zsh by Gaston Festari for online ebook**

Learning Shell Scripting with Zsh by Gaston Festari Free PDF d0wnl0ad, audio books, books to read, good books to read, cheap books, good books, online books, books online, book reviews epub, read books online, books to read online, online library, greatbooks to read, PDF best books to read, top books to read Learning Shell Scripting with Zsh by Gaston Festari books to read online.

### **Online Learning Shell Scripting with Zsh by Gaston Festari ebook PDF download**

### **Learning Shell Scripting with Zsh by Gaston Festari Doc**

**Learning Shell Scripting with Zsh by Gaston Festari Mobipocket**

**Learning Shell Scripting with Zsh by Gaston Festari EPub**